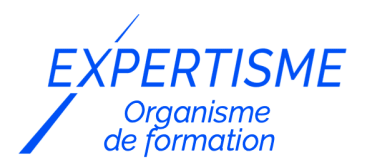

#### *Microsoft 365®*

### **FORMATION POWER BI : CONCEVEZ DES TABLEAUX DE BORD**

Satisfaction de nos apprenants en 2023 : 98% Taux d'assiduité : 100%

**Formez-vous selon vos disponibilités** í۳ **!** Vous proposez **3 dates au choix** et votre formateur vous confirme la date souhaitée.

**En présentiel dans votre entreprise,** dans l'un de nos **20 centres de formation** ou en **distanciel par visioconférence.**

**Niveau : Initiation, Avancé**

#### **Référence** : MS365-4011 **Durée** : 21 heures soit 3 jours **Tarif formation individuelle** : 3900 € HT / Personne **Tarif Intra-Entreprise à partir de 4 Collaborateurs** : [Demandez un devis](https://www.expertisme.com/devis-formation-digitale-intra-entreprise/)

#### **Vous avez des questions sur cette formation ?**

Contactez nos conseillers au : 01 42 66 36 42 du lundi au vendredi de 9h00 à 19h ou par email [formation@expertisme.com](mailto:formation@expertisme.com)

# **Votre parcours de formation :** [>> Découvrez-le étape par étape](https://expertisme.com/docs-formations/parcours-etape-par-etape-Expertisme.pdf)

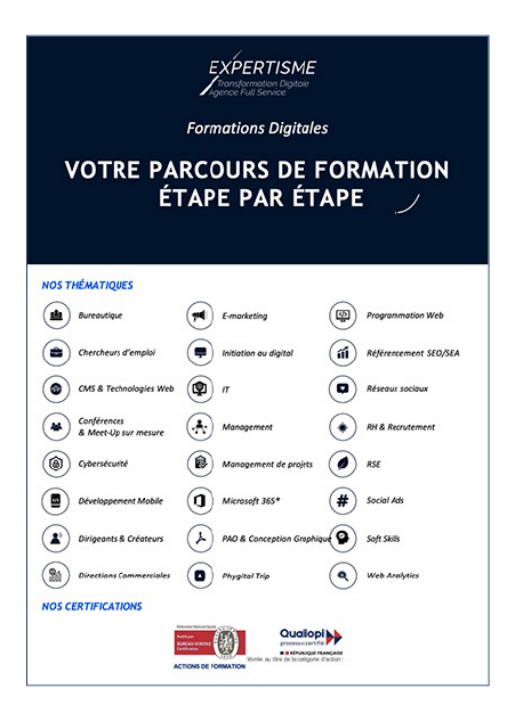

## *Contexte de la formation Power BI : Concevez des tableaux de bord*

Vous souhaitez transformer des données en insights exploitables et en rapports visuels percutants ?

Utiliser des outils tel que Power BI pour manipuler des données et créer des rapports ne s'improvise pas. Il est tout à fait normal que vous ayez besoin de vous y former.

À l'ère des données, la capacité à visualiser, analyser et présenter des informations claires et significatives est

essentielle pour prendre des décisions éclairées. Power BI, la plateforme de Business Intelligence de Microsoft, est devenue un outil incontournable pour les professionnels souhaitant partager des analyses dans l'entreprise et ainsi faciliter la prise de décision.

Il permet de créer des visualisations de données personnalisées et interactives avec une interface suffisamment simple pour que les utilisateurs finaux créent leurs propres rapports et tableaux de bord.

Vous souhaitez être autonome pour créer vos rapports sous Power BI ?

Suivre notre formation vous apprendra à modéliser des données, manipuler des formules ou bien encore à utiliser le langage DAX. En développant vos qualités d'analyste, vous vous créer un profil attrayant aux yeux des recruteurs. Dans le monde professionnel d'aujourd'hui, posséder une pluralité de compétences en analyse de données constitue un atout considérable pour vous démarquer.

Avec *Expertisme*, Organisme de formation certifié QUALIOPI, apprenez à présenter des données complexes tout en inspirant l'adhésion à vos idées de la part des parties prenantes !

Notre Formateur Expert Métier vous proposera des exercices pratiques concret pour vous donner un aperçu des exigences de la création de rapports sous Power BI et de l'utilisation du langage DAX.

Découvrez dès maintenant comment concevoir des tableaux de bord optimisés avec Power BI. Notre formation vous enseignera les meilleures pratiques en visualisation de données. Transformez vos données en informations exploitables. En vous suivant cette formation vous serez en mesure de devenir un expert de la conception de tableaux de bord avec Power BI !

## *À qui s'adresse cette formation ?*

Cette formation s'adresse aux professionnels souhaitant utiliser Power BI et être accompagnés dans leur projet.

## *Objectifs de la formation*

- Familiarisation avec les notions techniques importantes à connaître
- Comprendre l'éditeur de requêtes Power Query
- Comprendre la Modélisation des données
- Savoir enrichir des données avec les formules DAX

## *Programme de la formation*

#### **[1. INTRODUCTION](#page--1-0)**

- Présentation de l'outil Power BI Desktop
- La démarche Business Intelligence Le process en 5 étapes
- Faites vos premiers pas en découvrant l'environnement et l'utilisation de Power BI
- Desktop à travers quelques manipulations d'usage ludiques et démonstratives.

### **[2. NOTIONS TECHNIQUES IMPORTANTES A CONNAITRE](#page--1-0)**

- Téléchargement de l'outil Power BI Desktop
- La fonctionnalité « Mettre sous forme de tableau » dans Exce

### **[3. L'EDITEUR DE REQUETES POWER QUERY](#page--1-0)**

- Obtenir les données (Connexion/Import)
	- Connectez-vous à de multiples sources de données : Excel, CSV, Base Access, Web…
	- A un dossier entier L'interface Power Query
	- Les rubans
	- La listes de requêtes
	- Les descriptifs d'étapes
- Transformer et nettoyer les données
- Faire les lignes de titres, renommer les colonnes
- Modifier les formats
- Croiser et fusionner les données
- Dépivoter des colonnes
- Réaliser des regroupements de données
- Création de nouvelles colonnes en combinant des requêtes
	- Création de colonnes à partir d'exemple
	- Création de façon conditionnelle
- Création de nouvelles lignes en fusionnant des tables
- Créer une table de dates (Utilisation succincte du langage M)
- Créer des statistiques rapides (contrôle)
	- Faire des calculs rapides, pour auditer les tables
	- Gestion des erreurs
- Les bonnes pratiques
- Cas pratiques
	- Avec fichiers csv
	- A partir de plusieurs fichiers Excel
	- A partir d'un dossier
	- A partir du Web

## **[4. LA MODELISATION DES DONNEES](#page--1-0)**

- Le modèle : Gérer les relations
	- Créer des relations entre les différentes tables de données.
	- Comprendre l'impact du nombre et du sens des relations créées.
- Comprendre les notions de liaisons et de cardinalité entre Tables.
- Les bonnes pratiques de modélisation
	- Présentation des tables dimensions et de faits
	- Création des hiérarchies
- Quizz

### **[5. ENRICHISSEMENT DES DONNEES AVEC LES FORMULES](#page--1-0)**

- Définition du DAX
- A quoi sert le langage DAX ?
- Introduction au langage DAX (fonctions de navigations, d'agrégation, de filtrage, de dates.)
	- La syntaxe du DAX
	- Créer des colonnes calculées et des mesures
- Plusieurs catégories de fonction DAX :
	- Catégorie Dates et heures
	- Catégorie Logiques
	- Catégories Agrégations
	- Catégories itératives…
- Les mesures
	- Création d'une mesure implicite
	- Création d'une mesure explicite
	- Création d'une table de mesures
	- Déplacement des mesures dans cette table
- Le contexte de filtre
	- Concept du contexte filtre
	- Définition du contexte filtre
	- La fonction Calculate
	- La fonction Calculate+ Keepfilters\*
- Fonctions Time Intelligence
	- Fonction Sameperiodlastyear et Dateadd
	- Calculs de comparaison entre N et N-1…

### **[6. VISUALISATION DES DONNEES ET CREATION DES RAPPORTS](#page--1-0)**

L'interface du rapport

- Les différentes vues
- Les rubans
- Les volets Filtres
- Le volet Visualisation
- Le volet Champ Découverte de l'ensemble des visualisations.
- o Créer des graphiques Histogramme,
- Courbe, Jauge, Entonnoir, Treemap, Carte.
	- o Insérer des visualisations Table, Matrice.
	- Paramétrer et gérer les champs dans la section
- Champs Personnaliser vos visualisations dans la section Format
	- Détail par exemple des propriétés
- Exploiter les filtres de pages et de rapports
- Utiliser les segments dynamiques
- Ajouter des images, zones de texte, forme à votre rapport.
- Modifier les interactions entre vos visuels.
- Ajout des infos bulles Gérer la mise en page

Version 3. Mise à jour le 01/01/2023

© EXPERTISME - Groupe SELECT® 2023 Tous droits réservés. Les textes présents sur cette page sont soumis aux droits d'auteur.

# *Pré-requis de la formation*

Savoir analyser des données à partir des TCD Utiliser les fonctions de calcul de base d'Excel Être muni d'un ordinateur relié à Internet, possédant une caméra, un micro et un haut-parleur.

# *Points forts de la formation*

- Votre plan pédagogique de formation sur-mesure avec l'évaluation initiale de votre niveau de connaissance du sujet abordé
- Des cas pratiques inspirés de votre activité professionnelle, traités lors de la formation
- Un suivi individuel pendant la formation permettant de progresser plus rapidement
- Un support de formation de qualité créé sur-mesure en fonction de vos attentes et des objectifs fixés, permettant un transfert de compétences qui vous rende très rapidement opérationnel
- Les dates et lieux de cette formation sont à définir selon vos disponibilités
- Animation de la formation par un Formateur Expert Métier
- La possibilité, pendant 12 mois, de solliciter votre Formateur Expert sur des problématiques professionnelles liées au thème de votre formation
- Un suivi de 12 mois de la consolidation et de l'évolution de vos acquis.

# *Approche Pé dagogique*

L'approche pédagogique a été construite sur l'interactivité et la personnalisation : Présentation illustrée et animée par le Formateur Expert, partage d'expériences, études de cas, mise en situation réelle. Tous les supports sont fournis par support papier, mail ou clé USB à chaque stagiaire.

#### **Méthodologie pédagogique employée :**

Chaque formation en présentiel ou en distanciel est animée par un Formateur Expert Métier sélectionné selon ses compétences et expériences professionnelles. Apport d'expertise du Formateur, quiz en début et fin de formation, cas pratiques, échanges d'expérience. Accès en ligne au support de formation.

#### **Modalités employées et évaluation :**

Evaluation et positionnement lors de la définition du plan pédagogique avec le ou les stagiaires. Un QCM est soumis aux stagiaires le dernier jour de la formation pour valider les acquis. Une correction collective est effectuée par le Formateur. Un bilan de fin de stage à chaud est organisé entre le Formateur et le ou les stagiaires pour le recueil et la prise en compte de leurs appréciations. Une attestation de fin de stage est remise aux stagiaires.

## *Accessibilité*

Toute demande spécifique à l'accessibilité de la formation par des personnes handicapées donnera lieu à une attention particulière et le cas échéant une adaptation des moyens de la formation. Public en situation de handicap, contactez notre référent handicap au 01 42 66 36 42.

## *Formateur*

Nos Formateurs sont des Experts Métiers intervenants sur les prestations inhérentes sur la thématique de la formation. Ils réalisent les audits et co-construisent l'offre et le déroulé de la formation avec l'Ingénieur Pédagogique avant validation par le Responsable Pédagogique. Ils sont sélectionnés pour leurs compétences pédagogiques et leurs expériences dans la formation pour adultes.

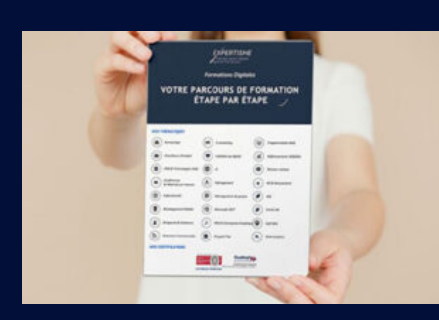

**Votre parcours de formation en détail : [>](https://expertisme.com/docs-formations/parcours-etape-par-etape-Expertisme.pdf)**[>Découvrez-le étape par étape](https://expertisme.com/docs-formations/parcours-etape-par-etape-Expertisme.pdf)

#### *VOUS AVEZ DES QUESTIONS SUR CETTE FORMATION ?*

 **>> Contactez nos conseillers au : 01 42 66 36 42** du lundi au vendredi de 9h00 à 19h

 **>> ou par email :** [formation@expertisme.com](mailto:formation@expertisme.com)

 **>> ou par le formulaire :** <https://www.expertisme.com/contact/>

*VOUS SOUHAITEZ VOUS INSCRIRE ? :* <https://www.expertisme.com/devis-formation-digitale/>

**Consultez notre site pour plus d'informations : [www.expertisme.com/formations/](https://www.expertisme.com/formations/) Lien vers la formation :<https://www.expertisme.com/formations-digitales/formation-power-bi-concevez-des-tableaux-de-bord/>**